# **Foreman - Bug #1413**

## **remove --url from mediapath macro**

12/28/2011 10:43 PM - Corey Osman

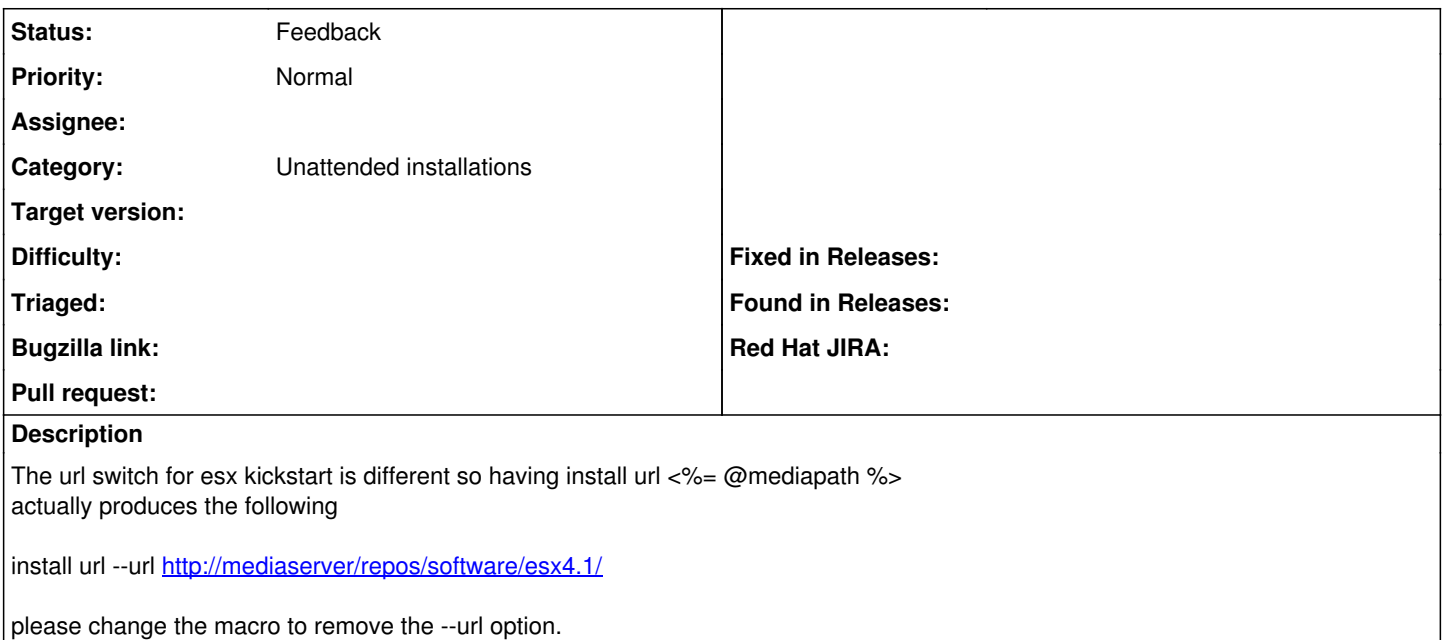

#### **History**

### **#1 - 01/29/2012 08:53 AM - Ohad Levy**

*- Status changed from New to Feedback*

I'm afarid that might break a lot of people existing templates, maybe we could add another family for esx?

### **#2 - 07/04/2012 07:39 AM - Benjamin Papillon**

*- Category set to Unattended installations*

I concur, ESX kickstart have specific options. For example, I don't know if its a good thing to install puppet agent on ESX. Can you provide a valid template for installing ESX?

#### **#3 - 07/04/2012 12:34 PM - Corey Osman**

I documented how to do the kickstart here

[http://theforeman.org/projects/foreman/wiki/VMware\\_ESXi](http://theforeman.org/projects/foreman/wiki/VMware_ESXi)

Also, I don't want to install puppet on ESX as its now allowed. I only want to install ESX the OS.